## **도서관 WAVVE(웨이브온) 서비스 이용방법**

▼ 「웨이브 온」 도서관 내 PC에서 감상! (동시접속 5명 이내 ^^\*)

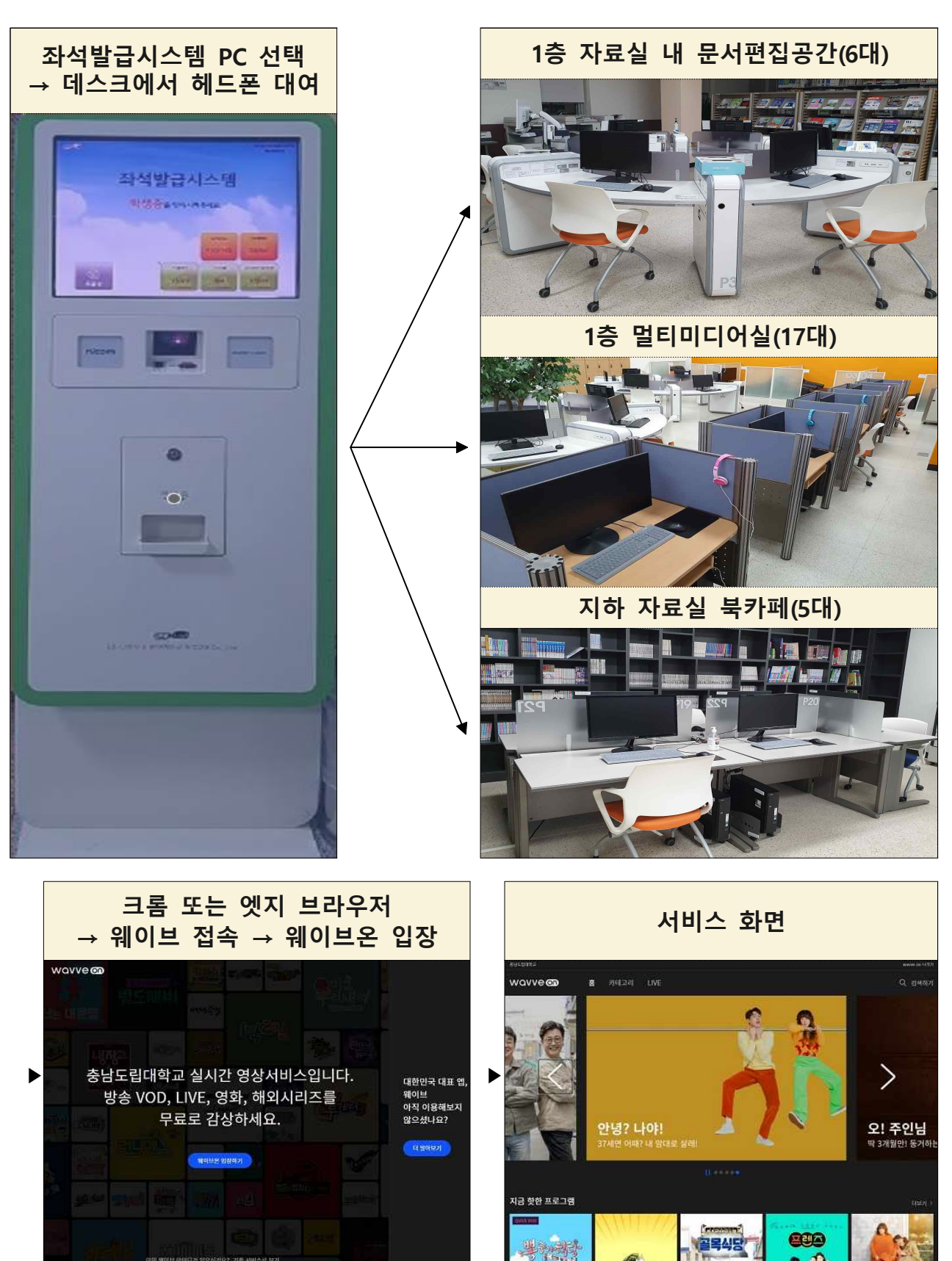